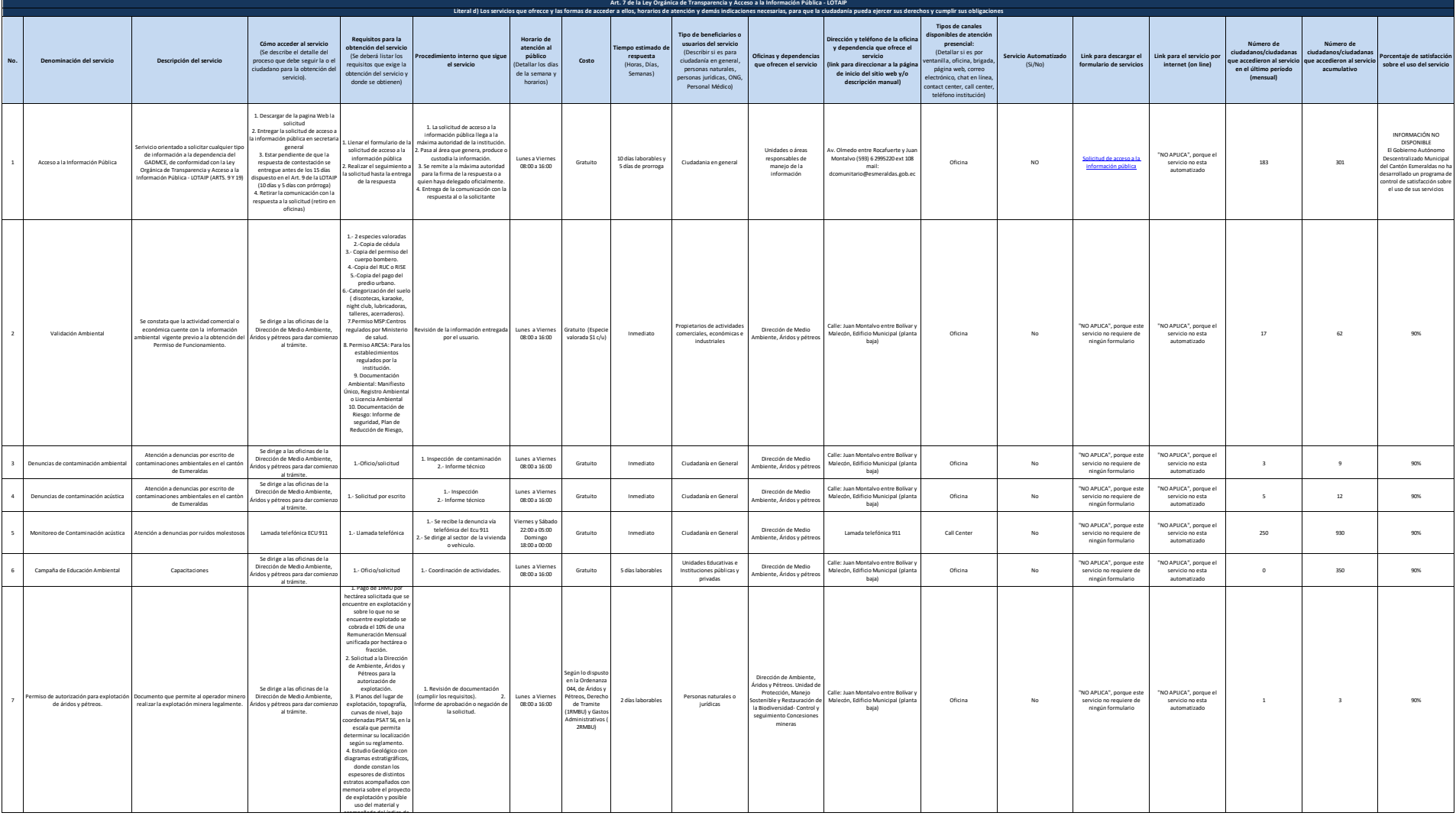

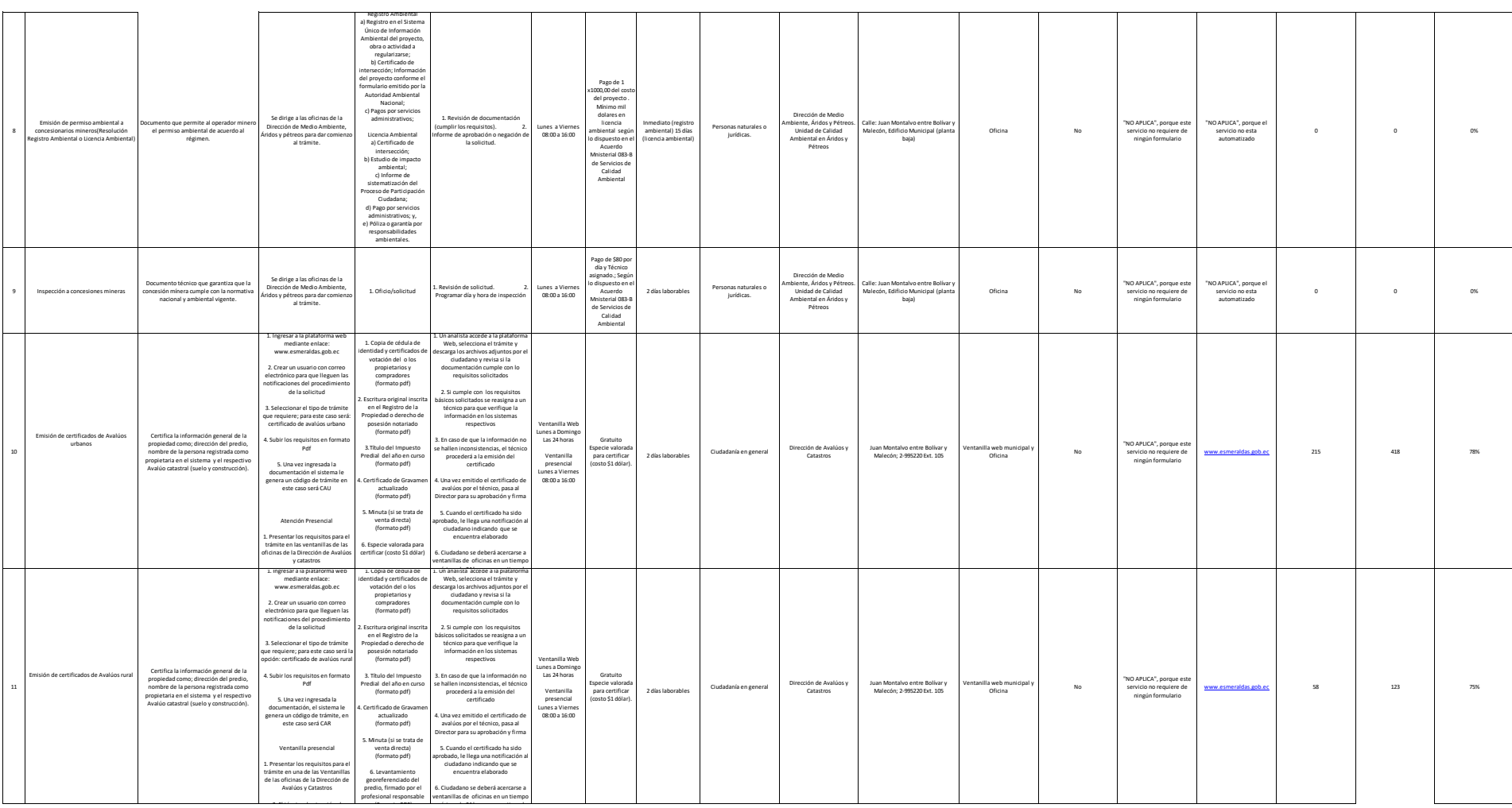

![](_page_1_Picture_1.jpeg)

ESMERALDAS

![](_page_2_Picture_0.jpeg)

![](_page_2_Picture_970.jpeg)

![](_page_3_Picture_0.jpeg)

![](_page_3_Picture_1360.jpeg)

![](_page_4_Picture_0.jpeg)

![](_page_4_Picture_1296.jpeg)

![](_page_5_Picture_0.jpeg)

![](_page_5_Picture_1087.jpeg)

![](_page_6_Picture_0.jpeg)

![](_page_6_Picture_925.jpeg)

• Copia del certificado de

![](_page_7_Picture_0.jpeg)

![](_page_7_Picture_902.jpeg)

![](_page_8_Picture_744.jpeg)

Dirección de Obras públicas - Unidad de Manteniento e infraestructura pública parque y jardines

Dirección: Calle Juan Montalvo, entre Bolívar y Pedro Vicente Maldonado (06) 2995-220- Extensión 112

Oficina No

"NO APLICA", porque este servicio no requiere de ningún formulario

"NO APLICA", porque el servicio no esta automatizado

100 600 100%

Alcoldio de<br>**ESMERALDAS**<br>Jaco para (Mace)

46

47

48

49

Solicitud de Mantenimiento y recuperación de obras de interes comunitario

Proceso mediante el cual, se realiza la revisión técnica y aprobación, del área donde se realizará el mantenimiento

 $\begin{tabular}{l} \textbf{L} \textbf{E} & \textbf{diota} & \textbf{non} \textbf{ and } \textbf{a} & \textbf{so} \textbf{ if } \textbf{cl} \\ \textbf{L} \textbf{B} & \textbf{P} & \textbf{argues} \textbf{ } \textbf{ ]} & \textbf{andies} \textbf{ } \textbf{ } \textbf{spacios} \\ \textbf{vertex} & \textbf{con} \textbf{ so } \textbf{ so } \textbf{do} \\ \textbf{the } \textbf{h}_1 \\ \textbf{infty} & \textbf{h}_2 \\ \textbf{P} & \textbf{f}_2 \\ \textbf{P} & \textbf{$ 

1. Presentar mediante oficio el requerimiento, con sus repectivo soporte fotografías del área

1. El usuario solicita el servicio de<br>sensentan al alcace y solo con la encontrata del la emperasa eléctrica se<br>canacta de la emperasa eléctrica se<br>canacta de la emperasa eléctrica se<br>basede los documentos de la emperasa

Lunes a viernes 8:00 a 16:00

Gratuito 3 días laborables Ciudadanía en General